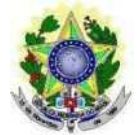

#### **MINISTÉRIO DA EDUCAÇÃO INSTITUTO FEDERAL DE EDUCAÇÃO, CIÊNCIA E TECNOLOGIA DO RIO GRANDE DO NORTE PROGRAMA DE PÓS-GRADUAÇÃO EM EDUCAÇÃO PROFISSIONAL**

## **EDITAL N° 06/2019 - PPGEP/IFRN**

# **PROCESSO SELETIVO PARA INGRESSO NO CURSO DEMESTRADO ACADÊMICO EM EDUCAÇÃO PROFISSIONAL - 2020.1 VAGAS REMANESCENTES**

# **(Edital n° 04/2019 - PPGEP/IFRN e Resolução n<sup>0</sup> 04/2019-PPGEP/IFRN)**

## **COM INCORPORAÇÃO DA RETIFICAÇÃO 01, EM FUNÇÃO DA PANDEMIA COVID-19 E DO ISOLAMENTO SOCIAL DELA RESULTANTE**

A Coordenação do Programa de Pós-Graduação em Educação Profissional do Instituto Federal de Educação, Ciência e Tecnologia do Rio Grande do Norte (PPGEP/IFRN), no uso das atribuições que lhe confere a Portaria n° 1272/2019-Reitoria-IFRN, de 26 de agosto de 2019, e considerando as Resoluções n os 48 e 49/2018-CONSUP/IFRN, de 18 de dezembro de 2018 e, ainda, o Edital nº 04/2019-PPGEP/IFRN e a Resolução nº 04/2019-PPGEP/IFRN, de 04 de dezembro de 2019, TORNA PÚBLICO, pelo presente Edital, o processo de seleção para admissão ao **curso de Mestrado Acadêmico em Educação Profissional**, turma ingressante no primeiro semestre de 2020.

## **DA ÁREA DE CONCENTRAÇÃO E LINHAS DE PESQUISA**

1. O PPGEP/IFRN concentra-se na área de Educação da Coordenação de Aperfeiçoamento de Pessoal de Nível Superior (CAPES), delimitado à Educação Profissional, e é constituído por 03 (três) Linhas de Pesquisa:

## 1.1. **Linha de Pesquisa 1: Políticas e Práxis em Educação Profissional**

Tem como eixo de investigação a análise crítica da educação profissional, situando-a no contexto da política educacional brasileira e das mudanças socioeconômicas e políticas em desenvolvimento na sociedade contemporânea, priorizando as seguintes dimensões: a) as mudanças conjunturais e estruturais na sociedade, situando o papel do Estado e suas implicações no campo das políticas da educação básica e da educação profissional; b) as relações entre trabalho e educação com ênfase na educação profissional; c) as diferentes formas de organização do trabalho a partir da incorporação de novas tecnologias na produção e as diferentes implicações para a educação profissional e para a educação básica; d) a gestão e a avaliação das políticas, dos programas e dos projetos relativos à educação profissional.

1.2. **Linha de Pesquisa 2: Formação Docente e Práticas Pedagógicas na Educação Profissional**  Tem como eixos de investigação os processos de formação docente, inicial e continuada, e as práticas pedagógicas desenvolvidas no campo da educação profissional, situando-as no contexto de desenvolvimento da sociedade e da política educacional brasileira com ênfase nas relações entre a educação profissional e a educação básica, priorizando as seguintes dimensões de investigação: a) formação docente para a educação básica e para a educação profissional: convergências, especificidades e contradições; b) fundamentos legais e pedagógicos que orientam a formação docente no campo da educação profissional e as práticas formativas desenvolvidas pelas instituições formadoras; c) práticas pedagógicas: saberes e fazeres na integração entre a educação básica e a educação profissional; d) formação docente e diversidade.

1.3. **Linha de Pesquisa 3: História, Historiografia e Memória da Educação Profissional** Tem como eixo de investigação a história da Educação Profissional e suas interfaces com a Educação Básica, com diferentes perspectivas de pesquisas que comportam estudos no âmbito das instituições educativas, das memórias (individual ou coletiva) e da produção historiográfica sobre essa área do conhecimento, priorizando as seguintes dimensões de investigação: a) história de instituições educativas, sobretudo na esfera do mundo do trabalho; b) agentes e sujeitos da Educação Profissional (gestores, docentes, técnicoadministrativos e discentes); c) práticas educativas, representações, cultura e saberes institucionalizados. d) processos de produção, circulação e adoção de memórias em experiências relacionadas ao campo da Educação Profissional; e) estudos historiográficos sobre a educação de natureza profissional ou que com ela dialoguem.

## **DAS VAGAS**

- 2. Serão oferecidas **15 (quinze) vagas**, para ingresso no primeiro semestre de 2020, sendo: 07 (sete) vagas para a Linha 1; 05 (cinco) vagas para a Linha 2; e 03 (três) vagas para a Linha 3.
	- 2.1. O(A) candidato(a) poderá concorrer para **01 (uma) das Linhas de Pesquisa**.
	- 2.2. Em cumprimento às Resoluções n° 03/2017-CONSUP/IFRN e n° 05/2017- CONSUP/IFRN, ambas de 22 de fevereiro de 2017, que dispõem sobre a Política de Ações Afirmativas, serão reservadas 20% das vagas aos candidatos autodeclarados negros (pretos ou pardos) ou indígenas e 5% às pessoas com deficiência, **para cada uma das Linhas de Pesquisa**, conforme Quadro 1.
	- 2.3. A distribuição de vagas por professor em cada Linha no Quadros 2.
	- 2.4. A **População Negra** corresponde ao conjunto de pessoas que se autodeclaram pretas ou pardas, conforme o quesito cor ou raça usado pelo Instituto Brasileiro de Geografia e Estatística (IBGE) ou que adotam autodefinição análoga; e a **População Indígena**, o conjunto de indivíduos de origem e ascendência pré-colombiana que se identifica e é identificado como pertencente a um grupo étnico cujas características culturais o distinguem da sociedade nacional, conforme previsto na Resolução n° 03/2017- CONSUP/IFRN.
	- 2.5. **Pessoas com Deficiência** (PcD) são aquelas que têm impedimentos de longo prazo de natureza física, mental, intelectual ou sensorial, os quais, em interação com diversas barreiras, podem obstruir sua participação plena e efetiva na sociedade em igualdades de condições com as demais pessoas, nos termos dos artigos 3° e 4° do Decreto n° 3.298/1999, da Súmula n° 377 do Superior Tribunal de Justiça (STJ), da Lei n° 13.146/2015, o artigo 5° do Decreto n° 5.296/2004 e a Resolução n° 05/2017- CONSUP/IFRN. Para fins de concorrência à reserva de vagas para PcD, considera-se ainda o que determina o artigo 5° do Decreto n° 5.296/2004.
	- 2.6. As reservas de vagas definidas pela Política de Ações Afirmativas e não preenchidas nos termos deste Edital, **serão remanejadas para candidatos(as) aprovados(as) em ampla concorrência**, **observada a respectiva Linha de Pesquisa** e a Nota Informativa n° 02/2017-PROEN.
	- 2.7. Os(as) candidatos(as) aos quais se referem o subitem 2.2 participarão de todo o processo

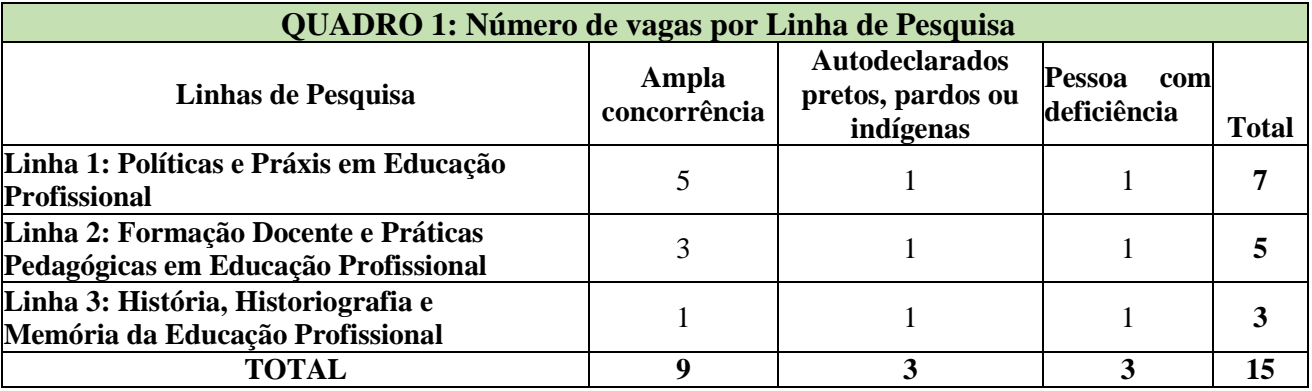

seletivo, em igualdade de condições com os(as) demais candidatos(as).

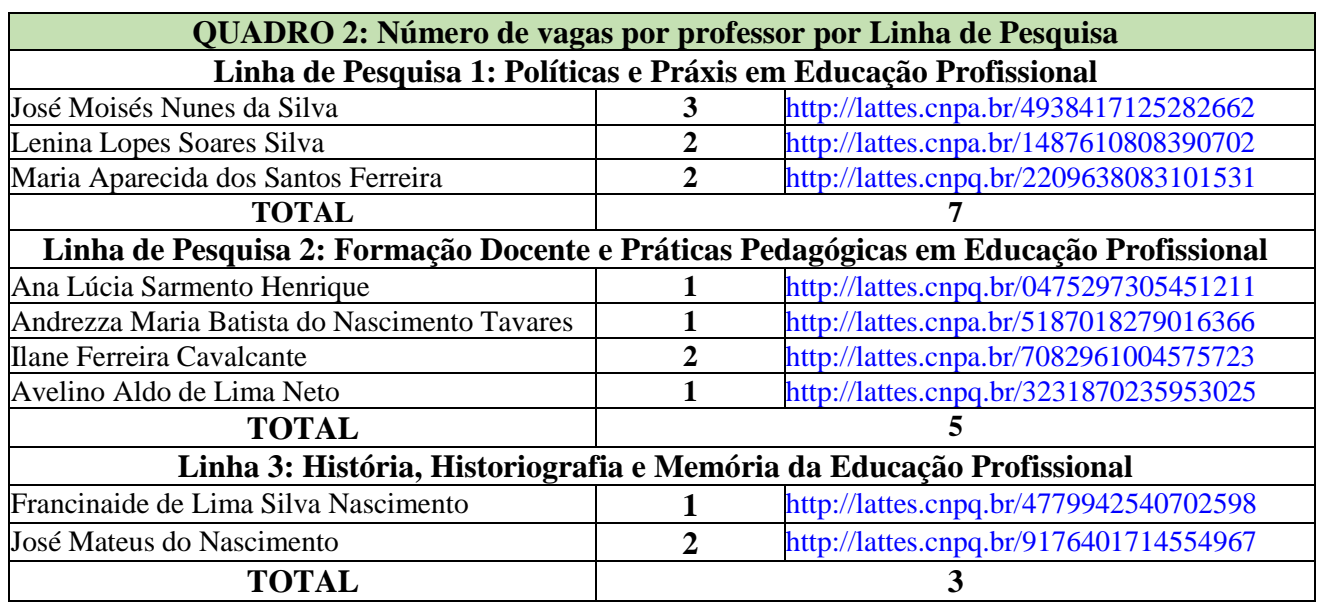

#### **DAS INSCRIÇÕES E DAS SANÇÕES**

- 3. As inscrições serão realizadas exclusivamente via internet, no **Portal do(a) Candidato(a)**, por meio do sítio do Sistema Gestor de Concursos (SGC) do IFRN (http://processoseletivo.ifm.edu.br), **a partir das 14h00 do dia 06 de dezembro de 2019 até às 17h00min do dia 30 de janeiro de 2020,** horário local.
- 4. Para se inscrever no processo seletivo para o Curso de Mestrado Acadêmico do PPGEP/IFRN o(a) candidato(a) deve apresentar diploma de curso de graduação ou equivalente reconhecido pelo Ministério da Educação (MEC); para graduação obtida em instituição estrangeira, é imprescindível ser revalidado oficialmente por Instituição de Ensino Superior reconhecida pelo MEC.
- 5. Para se cadastrar no **Portal do(a) Candidato(a)** é **OBRIGATÓRIO** que o(a) candidato(a) possua conta de e-mail ativa, a qual é imprescindível para a ativação do seu cadastro e para o resgate de senha de acesso.
- 6. Não é permitido um mesmo endereço de e-mail para o cadastro de candidatos distintos.
- 7. No formulário de inscrição é **OBRIGATÓRIO** informar o número de documento de identidade e do CPF do(a) próprio(a) candidato(a).
- 8. **Para efetuar seu cadastro e inscrição neste processo seletivo**, o(a) candidato(a) deverá realizar os procedimentos I e II abaixo:
	- **I - Criação do Cadastro no Portal do Candidato:**
		- a) escolher, no menu superior, a opção **Entrar**;
		- b) no formulário de acesso ao sistema, escolher a opção **Criar uma nova conta**;
		- c) preencher os dados solicitados corretamente e só, então, escolher a opção **Enviar**;
		- d) será enviada uma mensagem para o e-mail cadastrado, no qual, pelo link recebido, o candidato **deverá** acessar o sistema e **ativar sua conta de usuário** (o candidato terá o prazo máximo de 2 (duas) horas para realizar a ativação de sua conta, caso contrário, terá que realizar um novo cadastro).

## **II - Inscrição no Processo Seletivo:**

- a) escolher, no menu superior do SGC, a opção **Entrar**;
- b) preencher corretamente seu CPF e senha e confirmar clicando em **Submeter**;
- c) na caixa **Inscrições** selecionar o curso/linhas de pesquisa listadas na caixa **Ofertas**;
- d) uma vez escolhida a opção anterior, iniciar a inscrição escolhendo a opção **Realizar inscrição;**
- e) preencher corretamente os dados solicitados.
- 8.1. O procedimento anterior irá gerar um número de inscrição e uma tela de confirmação de dados. Leia atentamente todos os dados apresentados e, caso estejam corretos, marque positivamente o campo *Declaro que os dados acima estão corretos* e confirme clicando em *Confirmar os dados acima*. Caso alguma informação não esteja correta, retorne para à página de preenchimento do questionário e corrija.
- 8.2. A tela de confirmação apresentará os dados informados pelo(a) candidato(a) no momento da inscrição.
- 8.3. Caso o(a) candidato(a) já possua cadastro no SGC, deverá acessar o sítio do Sistema (http://processoseletivo.ifrn.edu.br) com seu CPF e senha e realizar apenas o procedimento II do **item 7.**
- 8.4. No **Portal do Candidato** o(a) candidato(a) terá apenas um único cadastro para gerenciar todas as suas inscrições em editais no IFRN.
- 9. O(a) candidato(a) terá direito a apenas uma única inscrição neste processo seletivo, observado o **subitem 2.1**.
	- 9.1. O(a) candidato(a) que desejar fazer uma nova inscrição neste Processo Seletivo, no período determinado no item **3** deste Edital, terá que, no **Portal do Candidato**, realizar o cancelamento de sua inscrição anterior.
- 10. Após terminar o preenchimento do formulário e finalizar a inscrição, o candidato deverá selecionar a aba **Dados da Inscrição** e, no campo intitulado **Arquivos**, realizar os seguintes procedimentos:
	- 10.1. Anexar em cada campo específico do formulário de inscrição, **em formato pdf com tamanho limite de 2 MB por arquivo, obrigatoriamente**, cópia de todos os documentos

especificados a seguir:

- a) Documento de identificação; e,
- b) Diploma de curso superior de graduação.
- 10.1.1. Serão considerados documentos de identificação, para efeito de inscrição, um dos documentos a seguir, com FOTO QUE PERMITA A IDENTIFICAÇÃO DO PORTADOR e ASSINATURA LEGÍVEL: Carteira de Identidade (expedida pelas Secretarias de Segurança Pública ou pelas Forças Armadas, Polícias Militares, Ordens ou Conselhos que, por lei federal, tenha validade como documento de identidade), Carteira Profissional, Passaporte ou Carteira de Habilitação na forma da Lei n° 9.503/97.
- 10.2. O candidato poderá anexar mais de um arquivo por tipo de documento, identificando-os no campo de observação (Exemplo: Currículo 1 - Especialização; Currículo 2 - Comprovação de atividade profissional).
- 10.3. No campo intitulado **Arquivos**, localizado abaixo do campo **Dados da Inscrição** em aba com mesmo título, o candidato deverá visualizar os documentos enviados, pois serão desconsiderados para pontuação arquivos em condições ilegíveis ou, em casos específicos, o indeferimento de inscrição do candidato.
	- 10.3.1. Durante o período de inscrição previsto no item 3 deste Edital, o candidato poderá acrescentar ou excluir arquivos que se fizerem necessários.
- 10.4. **A não anexação de documentos implicará no indeferimento da homologação da inscrição do candidato e sua respectiva eliminação do certame.**

#### 11. **O candidato é único e exclusivamente responsável pelas informações prestadas no formulário de inscrição.**

- 12. Os documentos em língua estrangeira, quando houver, deverão estar visados pela autoridade consular brasileira no país de origem e acompanhados da respectiva tradução oficial.
- 13. Caso o(a) candidato(a) aprovado(a) tenha apresentado, para efeitos de inscrição neste processo seletivo, declaração/certificação de possível conclusão, sua matrícula estará condicionada à apresentação do diploma de conclusão da graduação no ato da matrícula.
- 14. O **valor da taxa de inscrição é R\$ 80,00 (oitenta reais)**. O **pagamento dessa taxa** deverá ser feito mediante a Guia de Recolhimento da União (GRU), gerada pelo(a) candidato(a) no menu *Minhas inscrições* do *Portal do candidato* no SGC do IFRN (http://processoseletivo.ifrn.edu.br), onde deverá escolher o processo seletivo desejado e selecionar o botão *Gerar Boleto*. Esse procedimento irá gerar um boleto bancário em formato PDF, do qual poderá ser feito download ou impressão, devendo ser pago até, no máximo, o **dia 31 de janeiro de 2020**.
- 15. Salvo caso de cancelamento ou de anulação do processo seletivo, em hipótese alguma será devolvido o valor da taxa de inscrição.
- 16. No ato da inscrição, será gerado um código de segurança que permite identificar se as informações constantes na página de confirmação de dados são autênticas.
- **EDITAL N° 06/2019 - PPGEP/IFRN** 17. Para concorrer às vagas reservadas à políticas afirmativas e de inclusão, o(a) candidato(a) que estiver de acordo com os critérios apresentados nos subitens 2.4 e 2.5 deste Edital, deverá confirmar os devidos campos no formulário de inscrição.
- 18. As Pessoas com Deficiência (PcD) que necessitem de atendimento diferenciado deverão indicar no formulário de inscrição, em campo próprio, a sua necessidade, especificando o tipo de atendimento que o IFRN deverá dispensar no local das provas para garantir a sua participação no processo seletivo.
	- 18.1. O(a) candidato(a) que solicitar, no ato da inscrição, atendimento diferenciado deverá, **até o dia 04 de fevereiro de 2020**, dar entrada em processo administrativo direcionado ao PPGEP/IFRN, no setor de protocolo do *Campus* Natal-Central, anexando cópia de laudo médico com expressa referência ao código correspondente da Classificação Internacional de Doença (CID) e que indique a necessidade de tal atendimento, comprovante de inscrição no processo seletivo e cópia do documento de identificação e do CPF do candidato.
	- 18.2. O candidato deverá consultar o parecer da solicitação, a partir do dia **11 de fevereiro de 2020**, em seu e-mail cadastrado no **Portal do Candidato**.
	- 18.3. Os(As) candidatos(as) que não declararem essa condição, no **ato da inscrição**, não poderão recorrer em favor de sua situação posteriormente.
- 19. Nos termos da Resolução n° 54/2016-CONSUP/IFRN, os candidatos que desejarem ser identificados por **NOME SOCIAL** devem fazer essa solicitação mediante requerimento no setor de protocolo do *Campus* Natal - Central, nos horários definidos no **Anexo II**. A solicitação deve ser direcionada à Coordenação de Acesso Discente - PROEN e protocolada **até o dia 04 de fevereiro de 2020**.
	- 19.1. Caso o candidato seja menor de 18 anos, a identificação pelo nome social deverá ser requerida pelo seu representante legal.
	- 19.2. Ao requerimento, o candidato deve anexar documentos comprobatórios da condição que motiva a solicitação de atendimento pelo nome social, quais sejam:
		- a) fotografia atual nítida, individual, colorida, com fundo branco que enquadre desde a cabeça até os ombros, de rosto inteiro sem o uso de óculos escuros e artigos de chapelaria, tais como: boné, chapéu, viseira, gorro ou similares; e,
		- b) cópia digitalizada da frente e do verso de um dos documentos de identificação oficial com foto: RG, Carteira de Trabalho e Previdência Social (que tenham sido emitidas antes de 23 de setembro de 1997), Carteira Nacional de Habilitação, Certificado de Dispensa de Incorporação, Certificado de Reservista, Identidade Funcional em Consonância e Passaporte. Para estrangeiros e refugiados: identidade emitida pelo Ministério da Justiça.
	- 19.3. O candidato deverá consultar o parecer da solicitação, a partir do dia **11 de fevereiro de 2020**, em seu e-mail cadastrado no **Portal do Candidato**.
	- 19.4. O IFRN se reserva o direito de exigir, a qualquer tempo, documentos que ateste a

condição que motiva a solicitação de atendimento pelo nome social declarado.

- 20. O PPGEP/IFRN não se responsabiliza pela não efetivação da inscrição devido a quaisquer motivos de ordem técnica de computadores, falhas de comunicação, congestionamento das linhas de comunicação, procedimento indevido do candidato, bem como por outros fatores que impossibilitem a transferência de dados, sendo de responsabilidade exclusiva do(a) candidato(a) acompanhar a situação de sua inscrição.
- 21. **Será eliminado(a)** deste processo seletivo, sem prejuízo das sanções penais cabíveis, o(a) candidato(a) que, em qualquer tempo:
	- a) cometer falsidade ideológica com prova documental;
	- b) utilizar-se de procedimentos ilícitos, devidamente comprovados por meio eletrônico, estatístico, visual ou grafológico;
	- c) burlar ou tentar burlar quaisquer das normas definidas neste Edital;
	- d) dispensar tratamento inadequado, incorreto ou descortês a qualquer pessoa envolvida no processo seletivo; ou
	- e) perturbar, de qualquer modo, a ordem dos trabalhos relativos ao processo seletivo.
- 22. O(A) candidato(a) se responsabilizará pela veracidade de todas as informações prestadas sob pena de responder administrativa, civil e criminalmente, nos termos do Art. 299 do Código Penal Brasileiro, e de tornar nulos sua inscrição e todos os atos dela decorrentes, conforme dispõe o Art. 167 do Código Civil Brasileiro.
- 23. **O Resultado da Homologação das inscrições** será publicada no sítio <http://portal.ifrn.edu.br/ppgep> e estará disponível na área do(a) candidato(a) no sítio [http://processoseletivo.ifrn.edu.br/, n](http://processoseletivo.ifrn.edu.br/,)o **dia 07 de fevereiro de 2020**.

#### **DO PROCESSO SELETIVO**

- 24. O processo de seleção será coordenado por uma Comissão de Seleção, nomeada por Portaria do Diretor Geral do Campus Natal Central do IFRN, constituída por servidores do campus, membros do PPGEP e/ou de outros Programas de Pós-Graduação *stricto sensu*.
- 25. O **preenchimento das vagas**, por Linha de Pesquisa, dar-se-á por meio de processo eliminatório e classificatório.
- 26. O processo seletivo é constituído de **duas etapas**, de caráter eliminatório, com valor variando de 0 (zero) a 100 (cem) pontos e com **nota mínima de aprovação de 70 (setenta) pontos** para cada uma delas, conforme especificadas abaixo:

#### 26.1. **ETAPA 1: Prova Escrita**

26.1.1. A prova escrita será realizada no **dia 16 de fevereiro de 2020**, das 14h00 às 18h00, horário local, no *Campus* Natal Central do IFRN, situado na Avenida Senador Salgado Filho, 1559, em salas a serem divulgadas quando da homologação das inscrições no sítio<http://portal.ifrn.edu.br/ppgep.>

- 26.1.2. A prova escrita será aplicada a todos(as) os(as) candidatos(as) homologados (as) e será elaborada de acordo com a bibliografia indicada no Anexo I.
- 26.1.3. A prova será realizada sem consulta de qualquer material bibliográfico ou outro material, com duração de até 04 (quatro) horas, podendo o(a) candidato(a) levar o caderno de prova depois de transcorrido 02 (duas) horas do início da aplicação.
- 26.1.4. Os portões do prédio do Campus Natal Central do IFRN serão abertos às 13h00 e fechados às 13h45min, horário local, sendo automaticamente eliminados do processo seletivo os(as) candidatos(as) que chegarem após essa hora ou não comparecerem.
- 26.1.5. A prova terá início às 14h00min, horário local, sendo automaticamente eliminados do processo seletivo os(as) candidatos(as) que chegarem à sala após essa hora ou não comparecerem. Exceto com autorização da coordenação da aplicação de provas.
- 26.1.6. O(a) candidato(a), para ter acesso à sala de prova, deverá apresentar o original do documento de identificação com foto.
	- 26.1.6.1. Serão considerados documentos de identificação, um dos documentos a seguir, com FOTO QUE PERMITA A IDENTIFICAÇÃO DO PORTADOR e ASSINATURA LEGÍVEL: Carteira de Identidade (expedida pelas Secretarias de Segurança Pública ou pelas Forças Armadas, Polícias Militares, Ordens ou Conselhos que, por lei federal, tenha validade como documento de identidade), Carteira Profissional, Passaporte ou Carteira de Habilitação na forma da Lei n° 9.503/97.
- 26.1.7. O espaço destinado para a resposta da prova escrita não deverá conter desenhos, marcas ou qualquer tipo de identificação do(a) candidato(a), exceto no local destinado exclusivamente para este fim.
- 26.1.8. Durante a realização da prova, não será permitido ao(a) candidato(a) portar arma, aparelhos eletrônicos (telefone celular, *notebook*, *smartphone*, *tablet*, *smartwatch*, relógio digital, relógio com calculadora, câmera fotográfica, aparelho para surdez, tocadores MP3, dentre outros), boné ou equivalente, dicionário, apostila, material didático, livros, periódicos ou qualquer outro tipo de material eletrônico ou didático.
- 26.1.9. A prova deverá ser redigida, preferencialmente, com caneta esferográfica de tinta preta e, exclusivamente, fabricada em material transparente, obedecendo às orientações dos fiscais de sala e às normas deste Edital.
	- 26.1.9.1. Recomenda-se a utilização de caneta esferográfica de tinta preta para minimizar qualquer tipo de problema durante a leitura óptica da resposta da prova escrita. O candidato que não seguir essa recomendação estará assumindo, exclusivamente, qualquer erro na correção de suas Folhas de Respostas gerado pela dificuldade na leitura óptica.
- 26.1.10. Terá sua prova anulada e será automaticamente eliminado do processo seletivo o(a) candidato(a) que durante a sua realização:
	- a) fornecer e/ou receber auxílio para execução da prova;
- b) identificar-se fora do local destinado para tal fim;
- c) portar um ou mais dos seguintes materiais: telefone celular, *notebook*, dicionário, apostila, livros, periódicos ou qualquer outro tipo de material eletrônico ou didático, conforme previsto no item 26.1.8;
- d) atentar contra a disciplina ou desacatar a quem estiver investido de autoridade para supervisionar, coordenar, fiscalizar ou orientar a aplicação da prova;
- e) perturbar de qualquer modo a ordem dos trabalhos durante a realização da prova;
- f) recusar-se a entregar o material da prova ao término do tempo máximo estabelecido para a prova;
- g) afastar-se da sala a qualquer tempo, sem o acompanhamento e/ou autorização do fiscal do setor;
- h) ausentar-se da sala a qualquer tempo portando folha da prova;
- i) utilizar ou tentar utilizar meios fraudulentos ou ilegais para obter aprovação própria ou de terceiros.
- 26.1.11. A **prova escrita** de natureza argumentativa será avaliada considerando-se os seguintes aspectos:
	- a) domínio de conhecimentos relativos aos temas gerais da educação e específicos da educação profissional, considerando a bibliografia indicada no Anexo I;
	- b) domínio da expressão escrita formal em língua portuguesa;
	- c) capacidade lógica de exposição e de argumentação;
	- d) capacidade de análise crítica e síntese.
- 26.1.12. A prova escrita terá questão única subdividida em dois itens (a e b). Cada item será avaliado por 02 (dois) examinadores integrantes da Comissão de Seleção. A nota atribuída a cada item será a média aritmética simples das notas dos 02 (dois) examinadores. Caso haja discrepância superior a 20 (vinte) pontos, a avaliação do item passará por um terceiro examinador e a respectiva nota será a média aritmética das duas notas que mais se aproximarem. A nota final do(a) candidato(a) será a média aritmética simples dos valores atribuídos a cada item (a e b)

#### 26.1.13. O **Resultado Preliminar da Prova Escrita** será divulgado no **dia 02 de março de 2020**, no sítio [http://portal.ifrn.edu.br/ e](http://portal.ifrn.edu.br/) [http://processoseletivo.ifrn.edu.br/.](http://processoseletivo.ifrn.edu.br/)

26.1.13.1. Nesta etapa, na Área do Candidato, será exibida a nota preliminar de cada item da prova, não sendo calculada ainda a nota final da Prova Escrita e desconsiderando-se a nota mínima de 70 pontos para a habilitação para a próxima etapa do processo seletivo.

A nota final da Prova Escrita só será calculada e apresentada após o resultado da interposição de recursos contra o seu resultado preliminar.

- 26.1.13.2. A esta etapa **caberá recurso**, no dia **03 de março de 2020,** na Área do Candidato.
- 26.1.13.3. Para interpor recurso contra o **Resultado Preliminar da Prova Escrita** o candidato deverá, **no dia útil seguinte à sua publicação, no horário das 10h00min às 23h59min**, acessar o *Portal do Candidato,* no *Sistema Gestor de Concursos* (SGC) do IFRN http://processoseletivo.ifrn.edu.br), efetivar seu *login,* fornecendo o CPF e senha informados durante o

processo de criação de sua conta, e executar os seguintes procedimentos:

- a) acessar o menu "*Minhas inscrições*", escolher o processo desejado e selecionar a aba **Provas** e o botão *Recursos*;
- b) preencher o campo apresentado com seus argumentos;
- c) enviar/salvar eletronicamente o Requerimento.
- 26.1.13.4. Admitir-se-á um único recurso por item da Prova Escrita por candidato.
- 26.1.13.5. Os recursos sem a devida fundamentação, sem identificação ou interpostos por meio de e-mail, fax, correios e por procuração não serão analisados.
- 26.1.13.6. Não será aceita documentação adicional para fundamentação do recurso.
- 26.1.13.7. O **Resultado da análise do recurso contra o Resultado Preliminar da Prova Escrita** será publicado a partir do dia **06 de março de 2020** na área do candidato da página do Sistema de Gestão de Concursos (SGC) do IFRN: http://processoseletivo.ifrn.edu.br.
- 26.1.13.8. Em hipótese alguma será aceita revisão de recurso, recurso de recurso ou recurso.
- 26.1.14. O **Resultado Final** da prova escrita será divulgado no **dia 06 de março de 2020**, no sítio [http://portal.ifrn.edu.br/ppgep e](http://portal.ifrn.edu.br/ppgep)<http://processoseletivo.ifrn.edu.br/>

#### 26.2. **ETAPA 2: Entrevista com Defesa do Projeto de Pesquisa**

26.2.1. Os candidatos aprovados na prova escrita enviarão para o correio eletrônico [selecao.ppgep@ifrn.edu.br](mailto:selecao.ppgep@ifrn.edu.br) até **dia 16 de março de 2020, às 23h59min**, os seguintes documentos:

**Projeto de pesquisa de dissertação**, de autoria do(a) candidato(a), escrito em Word, fonte 12, Times New Roman ou Arial, espaçamento 1,5, com, **no mínimo, 15 (quinze) e, no máximo, 20 (vinte) laudas**, contendo:

- a) Identificação do(a) candidato(a) com nome completo e endereço eletrônico para acesso ao Curriculum Lattes;
- b) Indicação da Linha de Pesquisa para a qual o(a) candidato(a) pretende se vincular;
- c) Título do projeto;
- d) Corpo do texto, contendo a temática, problema de pesquisa, justificativa, objetivos (geral e específicos), referencial teórico-metodológico, cronograma de execução; e,
- e) Referências bibliográficas, segundo as normas atualizadas da Associação Brasileira de Normas Técnicas (ABNT).
- 26.2.1.1.O(a) candidato(a) deverá escrever no local destinado ao assunto da mensagem: "documentos seleção PPGEP 2020 - Mestrado". O(a) candidato(a) será notificado pelo PPGEP, via telefone e e-mail, para confirmar as condições para realização da entrevista remota. (Alteração dada pela Retificação 01)

26.2.1.2.O(a) candidato(a) que não atender ao disposto no item 26.2.1 ou 26.2.1.1 **será eliminado** do processo seletivo

- 26.2.2. As entrevistas com defesa do projeto de pesquisa serão realizadas no **período de 24 a 28 de agosto de 2020**, em horário e plataforma a ser divulgados no sítio <http://portal.ifrn.edu.br/ppgep> no dia **17 de agosto de 2020**. (Alteração dada pela Retificação 01)
- 26.2.3. Por ocasião da entrevista com defesa do projeto de pesquisa, o(a) candidato(a) deverá clicar no link publicado para realização da entrevista remota. Ao entrar na sala, o(a) candidato(a) deverá manter sua câmera ligada durante toda a entrevista; deverá receber da banca orientações para comprovar a sua fidelidade, apresentando um documento original com foto à banca por meio de sua câmera. (Alteração dada pela Retificação 01)
- 26.2.4. O presidente da banca solicitará ao(a) candidato(a) que confirme seu aceite em realizar a entrevista por meio remoto. (Alteração dada pela Retificação 01)
- 26.2.5. Participarão desta fase apenas os(as) candidatos(as) aprovados na etapa 1: prova escrita.
- 26.2.6. Na entrevista o(a) candidato(a) apresentará e defenderá seu projeto de pesquisa previamente entregue à secretaria do PPGEP, conforme item 26.2.1. O projeto de pesquisa e a experiência acadêmica e profissional do(a) candidato(a) constantes no Currículo Lattes fornecem elementos para a arguição após a apresentação e defesa do projeto de pesquisa. Na oportunidade serão observados:
	- a) domínio teórico e metodológico sobre a temática e a área de estudo privilegiada por cada candidato(a);
	- b) clareza na redação do projeto de pesquisa e na justificativa pela escolha de uma temática ou problema de investigação;
	- c) domínio na argumentação oral e escrita para justificar a relação de pertinência da temática de estudo com a área da educação profissional e com a Linha de Pesquisa à qual se vincula, considerando, também, a área de pesquisa e os projetos desenvolvidos pelos professores da respectiva Linha;
	- d) objetividade no tratamento do problema situado na temática de pesquisa;
	- e) conhecimento do(a) candidato(a) acerca das fontes bibliográficas e documentais implicadas
	- f) clareza na elaboração do discurso oral;
	- g) disponibilidade de tempo para cursar o mestrado no PPGEP, dedicando-se às disciplinas, à produção acadêmico-científica, à realização da pesquisa e à sistematização da dissertação.
- 26.2.7. A entrevista com defesa do projeto de pesquisa será realizada e avaliada por uma banca composta por 03 (três) examinadores integrantes da Comissão de Seleção e/ou de outros Programas de Pós-Graduação *stricto sensu*. Cada examinador atribuirá uma nota entre 0 (zero) e 100 (cem) pontos. A nota final atribuída a cada candidato(a) será a média aritmética simples das notas dos 3 (três) examinadores.
- 26.2.8. O resultado final da entrevista com defesa do projeto de pesquisa será divulgado no dia **04 de setembro de 2020**, no sítio <http://portal.ifrn.edu.br/ppgep> e

[http://processoseletivo.ifrn.edu.br/.](http://processoseletivo.ifrn.edu.br/) (Alteração dada pela Retificação 01)

26.2.9. A esta etapa **NÃO** caberá recurso.

#### **DO RESULTADO FINAL, DA DIVULGAÇÃO E DA VALIDADE**

- 27. A média final de cada candidato(a) será expressa sob a forma de nota, em uma escala de **0 (zero) a 100 (cem) pontos**, sendo classificatória por ordem decrescente.
- 28. A nota mínima para aprovação no processo seletivo será **70 (setenta) pontos**, sendo calculada pela **média aritmética simples das notas da prova escrita e da entrevista com defesa do projeto de pesquisa.**
- 29. Serão considerados **classificados** os(as) candidatos(as) aprovados(as) que obtiverem as melhores notas até o limite do preenchimento das vagas constantes no **item 2** deste Edital, especificamente de acordo com o número de vagas destinadas à ampla concorrência e/ou à reserva de vagas para autodeclados(as) preto (pardo ou negro) ou indígena ou pessoas com deficiência, em cada Linha de Pesquisa, conforme subitem 2.2 e Quadro 1.
- 30. Em caso de não preenchimento total das vagas em qualquer das Linhas de Pesquisa **as vagas poderão ser remanejadas para outra Linha de Pesquisa**.
- 31. Os(as) candidatos(as) aprovados(as), mas não classificados(as) dentro das vagas disponíveis, serão considerados(as) habilitados(as) em **Lista de Espera**.
- 32. Na hipótese de **igualdade na média final** entre candidatos(as), terá preferência, na classificação, sucessivamente, o(a) candidato(a) que:
	- a) for idoso, na forma do Artigo 27, parágrafo único, da Lei n° 10.741/2003;
	- b) tiver obtido melhor nota na prova escrita;
	- c) tiver maior idade.
- 33. A divulgação do **Resultado Final** do processo de seleção será feita no **dia 04 de setembro de 2020**, pelo sítio [http://portal.ifrn.edu.br/ppgep,](http://portal.ifrn.edu.br/ppgep) e estará disponível também, a partir dessa data, na área do candidato em [http://processoseletivo.ifrn.edu.br/.](http://processoseletivo.ifrn.edu.br/) (Alteração dada pela Retificação 01)
- 34. Na divulgação do **Resultado Final** serão apresentadas a vinculação do pós-graduando à Linha de Pesquisa e a identificação do(a) professor(a) orientador(a).
- 35. O resultado final desse processo de seleção tem validade apenas para o primeiro semestre de 2020, conforme este Edital, não havendo, em hipótese alguma, possibilidade de aproveitamento posterior.

## **DAS MATRÍCULAS**

36. O(A) candidato(a) classificado(a) dentro das vagas disponíveis por Linha de Pesquisa, solicitará sua matrícula pelo e-mail [selecao.ppgep@ifrn.edu.br,](mailto:selecao.ppgep@ifrn.edu.br) **nos dias 10 e 11 de setembro de 2020**, encaminhando os documentos que estão previstos no **item 39** deste Edital, em arquivo único no formato de extensão pdf, indicando como assunto: matrícula Edital nº 06/2019.

#### (Alteração dada pela Retificação 01)

- 37. Os documentos originais deverão ser apresentados quando do retorno às atividades presenciais. A não apresentação dos documentos implicará em cancelamento da matrícula. (Alteração dada pela Retificação 01)
- 38. A matrícula NÃO poderá ser realizada por procurador(a) munido(a) de procuração simples. (Alteração dada pela Retificação 01)
- 39. No ato da solicitação da matrícula o(a) candidato(a) deve enviar a seguinte documentação anexa ao e-mail: (Alteração dada pela Retificação 01)
	- a) Documento de identificação com foto (Carteira de Identidade expedida pelas Secretarias de Segurança Pública ou pelas Forças Armadas, Polícias Militares, Ordens ou Conselhos que, por lei federal, tenha validade como documento de identidade e possibilite a conferência da foto e da assinatura, ou Carteira Profissional ou Passaporte ou Carteira de Habilitação com fotografia, na forma da Lei n° 9.503/1997);
	- b) Uma foto 3x4 recente; (Alteração dada pela Retificação 01)
	- c) Cadastro de Pessoa Física (CPF);
	- d) Registro Na**cional de Estrangeiro (RNE) ou passaporte para candidatos/as estrangeiros/as;**
	- e) **Diploma de** graduação, emitido por instituição de ensino superior reconhecida pelo MEC;
	- f) Histórico escolar da graduação;
	- g) Certificado de Quitação com o Serviço Militar para candidatos do sexo masculino;
	- h) Certidão de Nascimento ou de Casamento;
	- i) Título de Eleitor e comprovante de quitação eleitoral referente à última eleição;
	- j) Comprovante de residência atualizado.
- 40. O(A) candidato(a) aprovado(a) na condição de **reserva de vagas de acordo com a condição de etnia**, além da documentação relacionada no **item 39**, deverá encaminhar **autodeclaração de pertencimento à etnia preta, parda ou indígena**, conforme formulário disponível no **Anexo III** deste Edital, devidamente assinada pelo próprio candidato. (Alteração dada pela Retificação 01)
- 41. O(A) candidato(a) aprovado(a) que não realizar a matrícula neste período perderá sua vaga.
- 42. Os candidatos aprovados nas vagas para Pessoa com Deficiência deverão, além da documentação prevista no **item 39**, atentar aos procedimentos e apresentar os documentos descritos no **Anexo IV** deste Edital.
	- 42.1.1. A comprovação de deficiência tomará por base o laudo médico fornecido pelo estudante no momento da pré-matrícula e as informações prestadas no comparecimento **obrigatório** à Comissão Multiprofissional de análise e validação de critérios para atendimento das condições para reserva de vagas dos processos seletivos discentes, conforme Resolução 33/2019-CONSUP/IFRN.
	- 42.1.2. A Comissão Multiprofissional de análise e validação de critérios para atendimento das condições para reserva de vagas analisará a condição do candidato como deficiente nos termos da Lei n° 13.146/2015, do Art. 43 do Decreto n° 3.298/1999 e suas alterações e da Súmula n° 377 do Superior Tribunal de justiça (STJ), **mediante agendamento informado no ato da pré-matrícula.**
- 42.1.3. **A homologação da matrícula dos candidatos aprovados está condicionada ao parecer FAVORÁVEL da Comissão Multiprofissional de análise e validação de critérios para atendimento das condições para reserva de vagas.**
- 42.1.4. O **resultado do parecer** e a consequente homologação da matrícula do candidato a uma das vagas reservadas será publicado no sítio do PPGEP [\(http://portal.ifrn.edu.br/ppgep\)](http://portal.ifrn.edu.br/ppgep), **a partir do dia 12 de setembro de 2020.** (Alteração dada pela Retificação 01)
- 42.1.5. O candidato aprovado que não entregar qualquer que seja a documentação comprobatória elencada ou outros documentos e informações solicitadas pelo IFRN, no período estabelecido, será **eliminado** do processo seletivo.
- 42.1.6. O não comparecimento na data e horário informados no ato da pré-matrícula para apresentação à Comissão Multiprofissional de análise e validação de critérios para atendimento das condições para reserva de vagas implicará na eliminação do candidato.
- 42.1.7. O parecer da Comissão Multiprofissional de análise e validação de critérios para atendimento das condições para reserva de vagas terá decisão terminativa sobre a qualificação do candidato como deficiente, ou não, e seu respectivo grau. A esse parecer, portanto, NÃO caberá recurso.
- 42.1.8. Perderá o direito à vaga o candidato que se declarar beneficiário de uma determinada reserva de vaga e que não conseguir apresentar a comprovação necessária no momento da matrícula, mesmo que a nota obtida seja suficiente para que o candidato consiga aprovação em outro grupo de concorrência.
- 43. Perderá o direito à vaga o(a) candidato(a) que se declarar beneficiário de uma determinada reserva de vaga e que não conseguir apresentar a comprovação necessária no momento da matrícula, mesmo que a nota obtida seja suficiente para que o(a) candidato(a) consiga aprovação em outro grupo de concorrência.
- 44. A prestação de informação falsa pelo(a) candidato(a), apurada posteriormente à matrícula, em procedimento que lhe assegure o contraditório e a ampla defesa, ensejará o cancelamento de sua matrícula no PPGEP/IFRN, sem prejuízo das sanções penais cabíveis.

#### **DAS VAGAS REMANESCENTES**

45. As vagas não preenchidas, por qualquer motivo, acarretarão tantas convocações quantas necessárias, dentre os(as) candidatos(as) habilitados(as) em Lista de Espera, de acordo com a ordem decrescente de classificação por curso e Linha de Pesquisa, respeitando a distribuição das vagas para ampla concorrência e reservas de vagas para autodeclarados preto (pardo ou negro) ou indígena e Pessoa com Deficiência (PcD).

45.1. Outras vagas remanescentes do Edital 04/2019 - PPGEP/IFRN poderão ser preenchidas por candidatos aprovados/habilitados neste edital.

46. As chamadas para o preenchimento das vagas remanescentes, quando houver, serão efetuadas após o período de matrícula e serão publicadas no sítio do PPGEP

[\(http://portal.ifrn.edu.br/ppgep\).](http://portal.ifrn.edu.br/ppgep).)

## **DO CALENDÁRIO**

46. O Processo seletivo obedecerá ao calendário disposto no Quadro 3, a seguir:

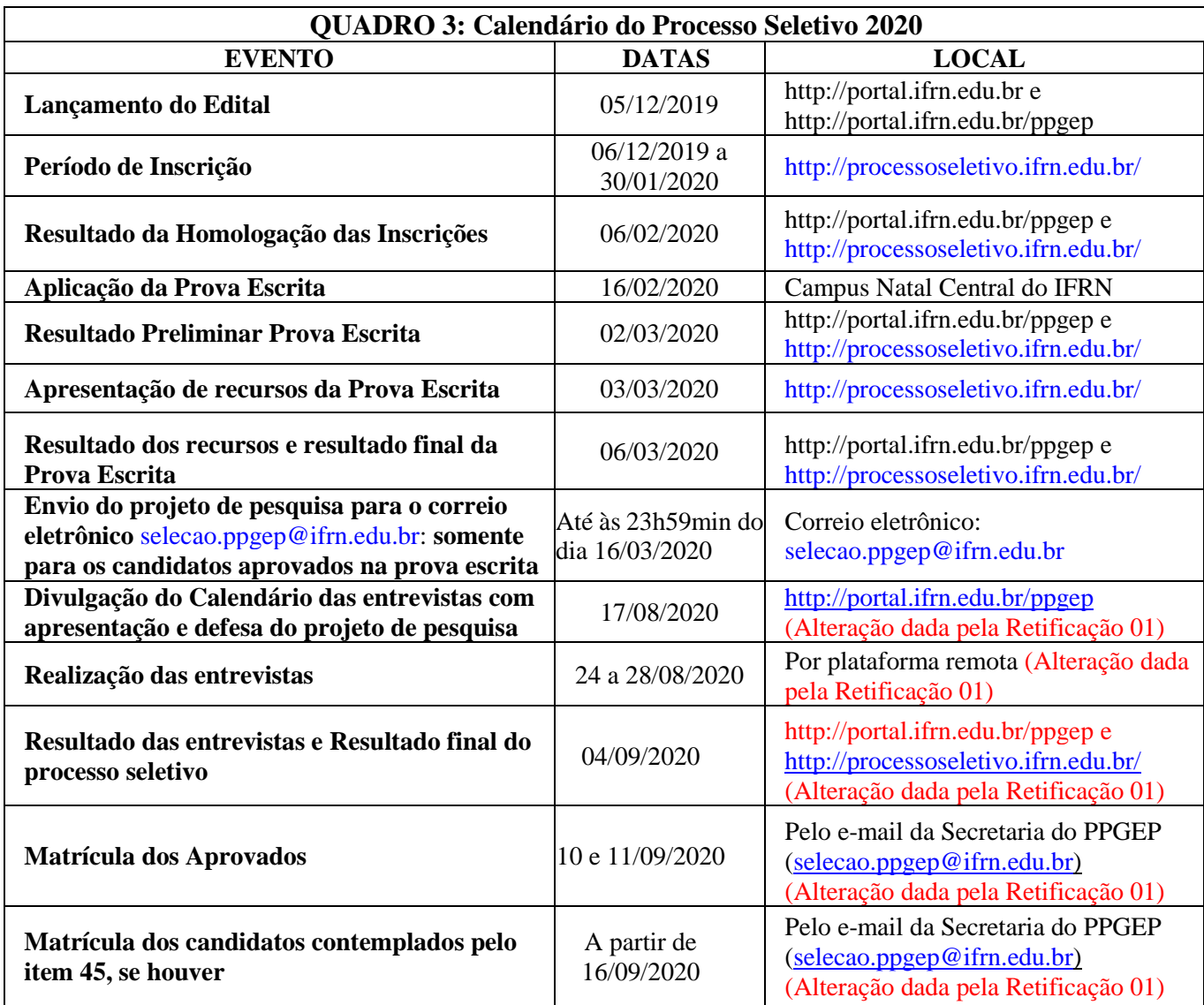

## **DAS DISPOSIÇÕES GERAIS**

- 47. Todos os resultados e informações sobre este processo seletivo estarão disponíveis no sítio [http://portal.ifrn.edu.br/ppgep o](http://portal.ifrn.edu.br/ppgep)u poderão ser obtidas por meio do e-mail [selecao.ppgep@ifrn.edu.br.](mailto:selecao.ppgep@ifrn.edu.br) (Alteração dada pela Retificação 01)
- 48. Os casos omissos serão resolvidos pela Comissão de Seleção e, se necessário, encaminhados ao Colegiado do PPGEP do IFRN.

Natal-RN, 13 de agosto de 2020.

## **JOSE RIBEIRO DE SOUZA FILHO**

Pró-Reitor de Ensino Portaria nº 834/2020--Reitoria/IFRN Matrícula SIAPE 2701020

## **DANTE HENRIQUE MOURA**

Coordenador do PPGEP Portaria nº 1272/2019-Reitoria/IFRN Matrícula SIAPE 277148

## **ANEXO I - REFERÊNCIAS**

BRASIL. **Formação de professores para educação profissional e tecnológica**. Brasília: Instituto Nacional de Estudos e Pesquisas Educacionais Anísio Teixeira (INEP), 2008, 304p (Coleção Educação Superior em Debate, v. 8). Disponível em: [<http://www.oei.es/pdfs/formacion\\_profesores\\_educacion\\_profesional\\_inep.pdf.>](http://www.oei.es/pdfs/formacion_profesores_educacion_profesional_inep.pdf.) Acesso em: 18 fev. 2013.

CNTE. **Dossiê retratos da escola A reforma do Ensino Médio em questão.** v. 11, n. 20, (2017). Disponível em: [http://retratosdaescola.emnuvens.com.br/rde/issue/view/30. A](http://retratosdaescola.emnuvens.com.br/rde/issue/view/30.)cesso em: 13 dez. 2018.

LEITE, José Yvan Pereira; MOURA, Dante Henrique; MEDEIROS NETA, Olívia de (Org.). Dossiê a produção do conhecimento em educação profissional - Plano Nacional de Educação (2014-2024). **HOLOS**, Natal, v. 6, p. 1-228, out. 2016. ISSN 1807-1600. Disponível em: [<http://www2.ifrn.edu.br/ojs/index.php/HOLOS/issue/view/109>](http://www2.ifrn.edu.br/ojs/index.php/HOLOS/issue/view/109). Acesso em: 08 nov. 2017.

MANFREDI, Silvia Maria. **Educação Profissional no Brasil**. São Paulo: Cortez, 2002, 317 p.

MOLL, Jaqueline (Org.). **Educação profissional e tecnológica no Brasil contemporâneo**: Desafios, tensões e possibilidades. Porto Alegre: Artmed, 2010, 312p.

MOURA, Dante Henrique (Org.). **Produção de conhecimento, políticas públicas e formação docente em educação profissional**. 1. ed. Campinas/SP: Mercado de Letras, 2013, 476p.

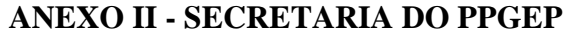

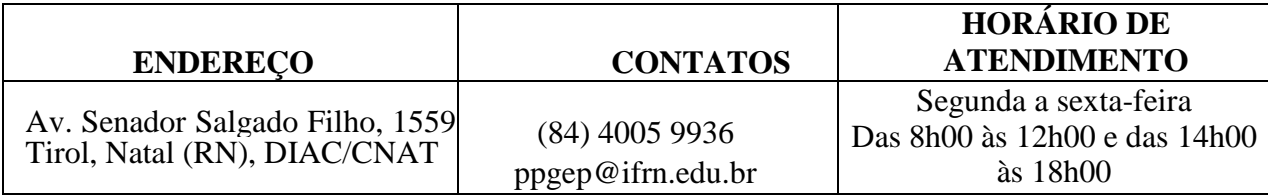

## **ANEXO III - AUTODECLARAÇÃO ÉTNICO RACIAL**

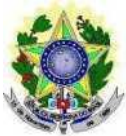

## **MINISTÉRIO DA EDUCAÇÃO INSTITUTO FEDERAL DE EDUCAÇÃO, CIÊNCIA E TECNOLOGIA DO RIO GRANDE DO NORTE PROGRAMA DE PÓS-GRADUAÇÃO EM EDUCAÇÃO PROFISSIONAL**

**EDITAL N° 06/2019 - PPGEP/IFRN**

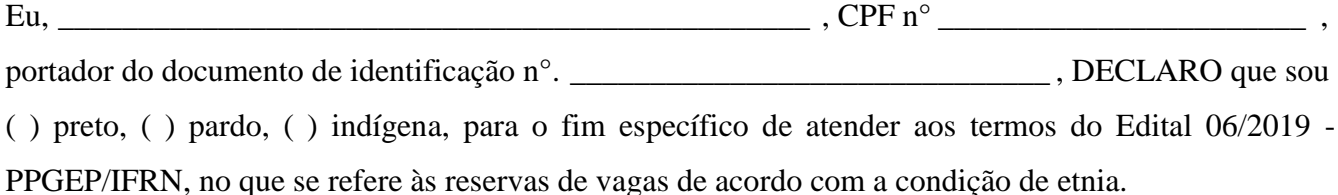

Declaro, também, estar ciente de que, a comprovação da falsidade desta Declaração, em procedimento que me assegure o contraditório e a ampla defesa, implicará no cancelamento da minha matrícula no PPGEP/IFRN, sem prejuízo das sanções penais cabíveis.

 $\frac{1}{2}$ ,  $\frac{1}{2}$  de  $\frac{1}{2}$  de 20  $\frac{1}{2}$ .

**Assinatura do candidato**

#### **ANEXO IV - DOCUMENTAÇÃO NECESSÁRIA PARA MATRÍCULAS DOS APROVADOS NAS LISTAS DE MATRÍCULAS DOS CANDIDATOS APROVADOS PARA RESERVA DE VAGAS PARA PESSOA COM DEFICIÊNCIA** Os candidatos

**aprovados** para uma das vagas reservadas à pessoa com deficiência deverão, **obrigatoriamente**, **além da documentação relacionada no item 39,** nos dias **10 e 11 de setembro de 2020** nos horários estabelecidos no Anexo II deste Edital, **laudo médico** original ou cópia autenticada, conforme art. 8°-B da Portaria Normativa N° 9/2017, emitido nos últimos **12 (doze) meses** que indique a espécie, o grau ou o nível de deficiência que o acomete, nos termos dos artigos 3° e 4° do Decreto n° 3.298/99 (com as alterações dadas pelo Decreto n° 5.296/2004), da Súmula n° 377/2009 do Superior Tribunal de Justiça (STJ) e das Leis n° 12.764/2012 e 13.146/2015. Para fins de concorrência à reserva de vagas para PcD, considera-se ainda o que determina o artigo 5° do Decreto n° 5.296/2004, com expressa referência ao código correspondente à Classificação Internacional de Doenças (CID) da Organização Mundial de Saúde (OMS). (Alteração dada pela Retificação 01)